# 工事情報共有システム

要件定義書

令和 4 年 7 月

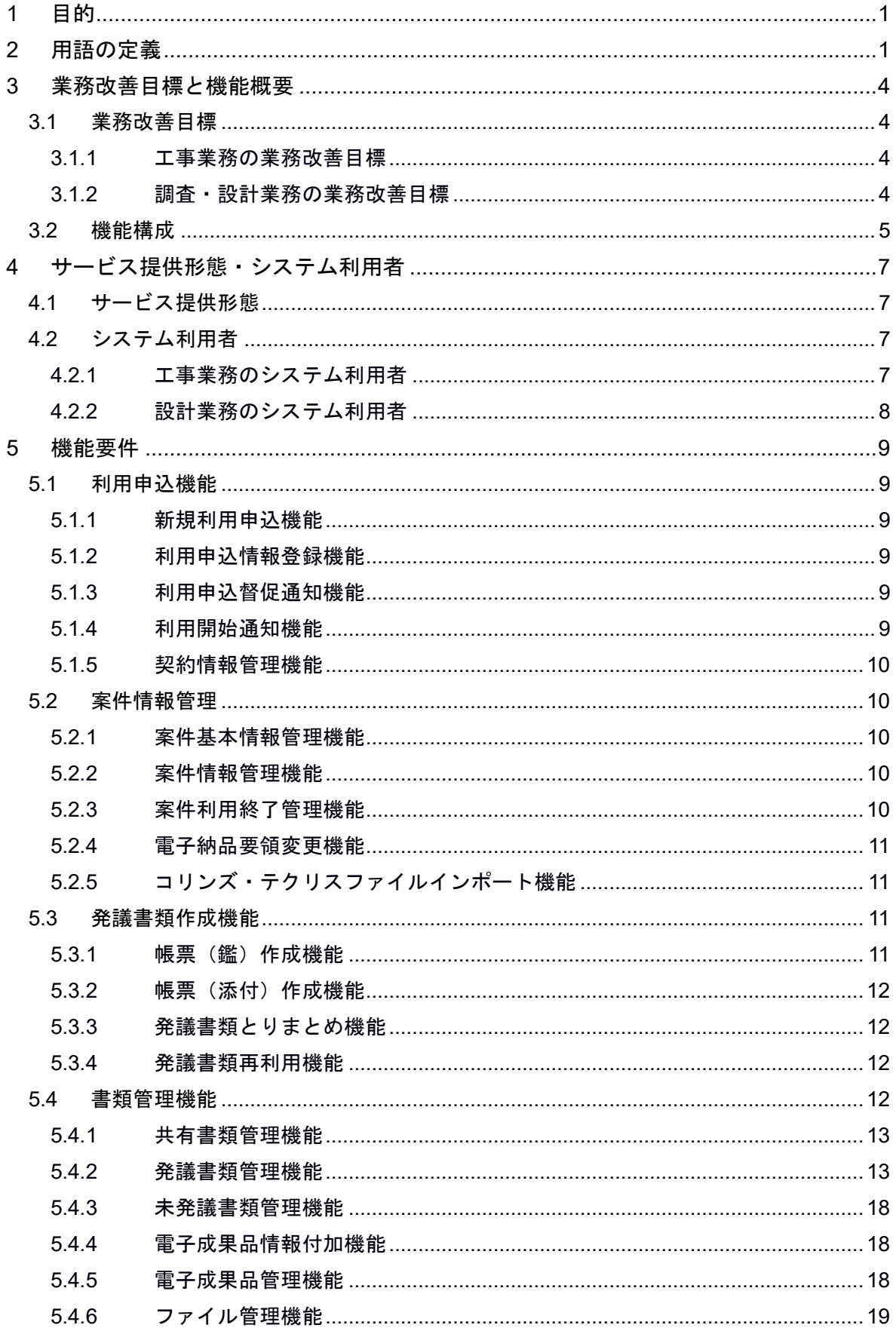

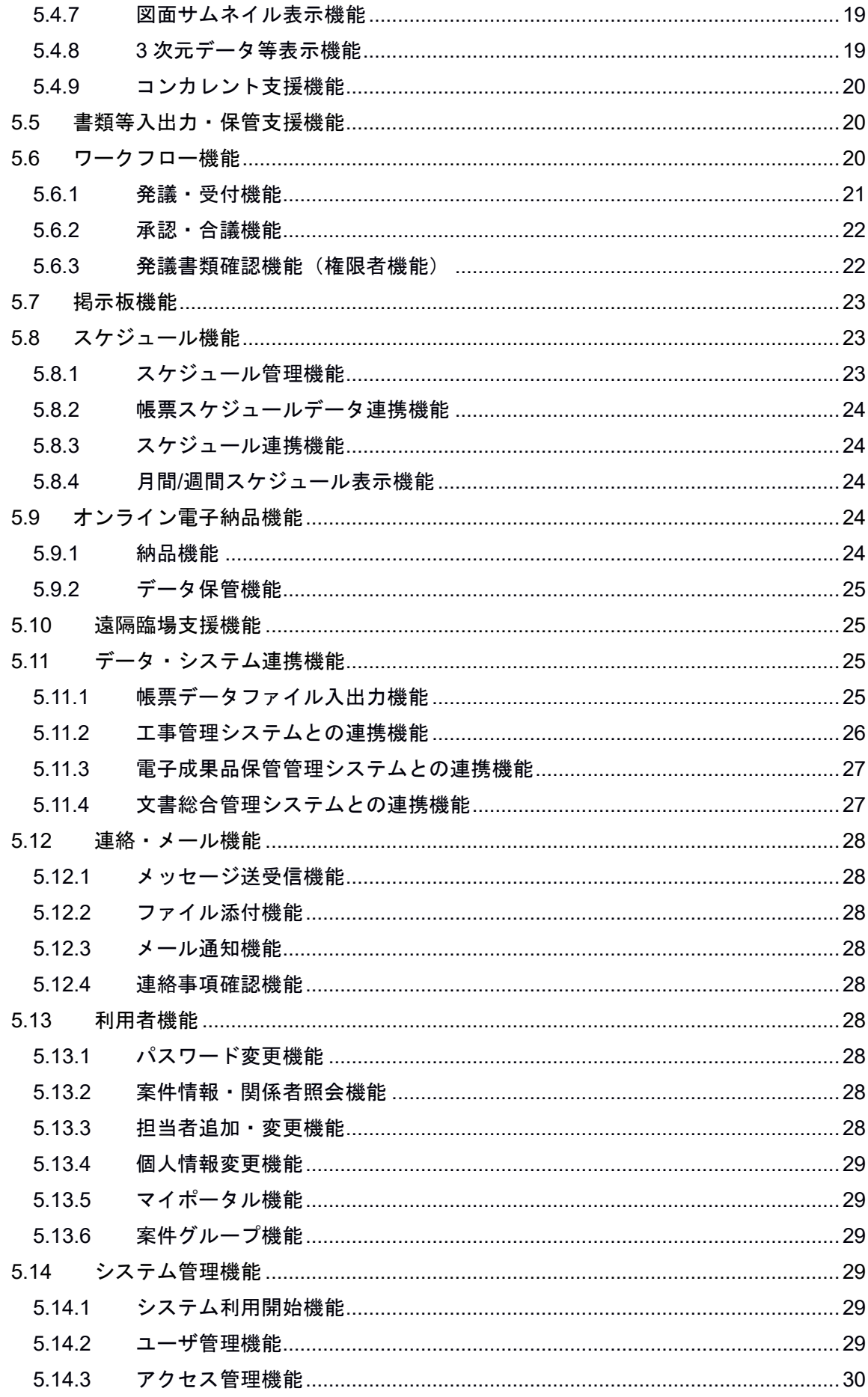

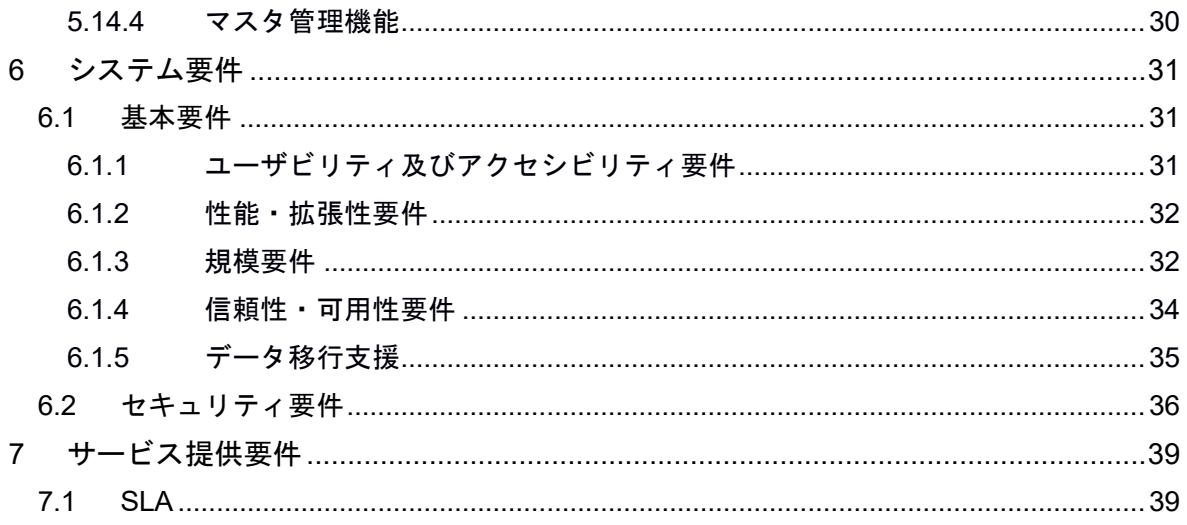

## 1 目的

「東京都工事情報共有システム要件定義書」(以下、「本書」という。)は、情報 通信技術 (ICT: Information and Communication Technology) を活用し、東京都建 設局発注の工事業務及び設計業務における書類などの情報を交換・共有することを支 援する工事情報共有システム(以下、「本システム」という。)のシステム要件を示 したものである。

## 2 用語の定義

【発注者】

受注者と各種工事情報を相互に交換する立場にある監督員(総括監督員、主任監督 員、担当監督員)・補助監督員を主にいう。検査員や工事など起工課職員、本庁主管 課職員などの関係者も各種工事情報の共有が可能である。

【受注者】

発注者と各種工事情報を相互に交換する立場にある現場代理人を主にいう。監理技 術者や主任技術者などの関係者も各種工事情報の共有が可能である。

【サービス提供者】

本書の要件を満たすシステムを提供する者をいう。

【工事情報共有システム】

公共事業において、情報通信技術を活用し、受発注者間など異なる組織間で情報を 交換・共有することによって業務効率化を実現するシステムをいう。

【電子成果品保管管理システム】

受注者から納品された電子成果品や維持管理業務に使用する電子ファイルを一元管 理し、各種業務の効率化を支援するシステムをいう。

【工事等】

東京都建設局発注の調査・設計、工事等をいう。

【発議】

契約書、仕様書などに基づいて指示、承諾、協議、提出、報告、通知、確認などの 行為を、書面をもって行う行為をいう。

【承認】

発議された書面を承認することをいう。承認には、「最終承認(決裁)」、「中間 承認(最終承認者以外の承認及び合議による承認)」がある。

【承認者】

発議された書類に対して、承認すべき人をいう。

【最終承認】

発議された書類を、決裁者である最終承認者が承認(決裁)することをいう。

【中間承認】

発議された書類を、決裁者である最終承認者を除く承認者が承認することをいう。

【受付】

受注者が発議した書類を監督職員、又は監督職員が発議した書類を受注者が受け取 ることをいう。

【合議】

発議された書類を、決裁者である最終承認者が承認する前に、関係者(当該工事等 を担当する契約・工務職員、隣接工区の監督職員など)に承認を求めることをいう。

【差し戻し】

発議された書類が承認できない場合に、書類を発議者又は前の承認者にその理由と ともに返却することをいう。

【職位】

工事等における役割(現場代理人、監督員、主任監督員、総括監督員等)をいう。

【役職】

所属する組織上の身分(係員、係長、課長、副所長、所長等)をいう。

【承認順序】

発議から最終承認までの承認者の順序。

【承認順序パターン】

書類ごとに定められる承認順序を職位・役職で定義したもの。

【書類】

土木工事標準仕様書で定義する「書面※<sup>1</sup>」のことをいう。具体的には、「指示」、 「承諾」、「協議」、「提出」、「提示」、「報告」、「通知」の行為に必要な書類 及びその添付資料のことをいう。

※1:書面とは、手書き、印刷等の伝達物をいい、発行年月日を記載し、署名または 押印したものを有効とする。(東京都土木工事共有仕様書 H30.4)

【帳票】

発注者などにより様式が定められた書類をいう。 帳票(鑑)とは、承認行為において、承認する資料の表紙となる帳票をいう。 帳票(添付)とは、帳票(鑑)に添付される帳票をいう。

【権限者】

本システムに格納されている書類を適切に管理する権限と義務を有する利用者のこ とを言い、原則として主任監督員とする。

## 業務改善目標と機能概要

## 3.1 業務改善目標

## 3.1.1 工事業務の業務改善目標

工事業務の業務改善目標を以下に示す。

- 上流工程情報(調査、設計段階の情報)の引継ぎ
- 協議経緯及び協議内容の共有
- 受発注者間のスケジュール調整の効率化
- 二重入力を排除した帳票作成
- 承諾、確認行為の時間短縮
- 施工管理、工程管理情報の一元管理
- 電子データによる検査・検査準備作業の効率化
- 電子成果品の取りまとめの負荷低減
- ワンデーレスポンス等の円滑な実施
- 共有サーバ間、関連システムとのデータ・システム連携
- 維持管理業務での活用
- 資材会社からの製品情報提供
- 3 次元データモデルを用いた協議の実施
- 業務プロセスをまたいだ情報共有(コンカレントエンジニアリング)の実現

## 3.1.2 調査・設計業務の業務改善目標

調査・設計業務の業務改善目標を以下に示す。

- 発注者からの前工程の報告書等の貸与
- 協議経緯及び協議内容の共有
- 受発注者間のスケジュール調整の効率化
- 二重入力を排除した帳票作成
- 承諾、確認行為の時間短縮
- 設計に係る情報及び書類の一元管理
- 電子データによる検査・検査準備作業の効率化
- 電子成果品の取りまとめの負荷低減
- 3 次元データを用いた協議の実施
- 業務プロセスをまたいだ情報共有(コンカレントエンジニアリング)の実現

# 3.2 機能構成

本システムの機能構成を表 3-1 に示す。

| 大項目            |               | 小項目     |                      |  |  |
|----------------|---------------|---------|----------------------|--|--|
| 項目名<br>No.     |               | No.     | 項目名                  |  |  |
| $\mathbf{1}$   | 利用申込機能        | $1 - 1$ | 新規利用申込機能             |  |  |
|                |               | $1 - 2$ | 利用申込情報登録機能           |  |  |
|                |               | $1 - 3$ | 利用申込督促通知機能           |  |  |
|                |               | $1 - 4$ | 利用開始通知機能             |  |  |
|                |               | $1 - 5$ | 契約情報管理機能             |  |  |
|                |               | $2 - 1$ | 案件基本情報管理機能           |  |  |
|                |               | $2 - 2$ | 案件情報管理機能             |  |  |
| $\overline{2}$ | 案件情報管理        | $2 - 3$ | 案件利用終了管理機能           |  |  |
|                |               | $2 - 4$ | 電子納品要領変更機能           |  |  |
|                |               | $2 - 5$ | コリンズ・テクリスファイルインポート機能 |  |  |
|                |               | $3 - 1$ | 帳票(鑑)作成機能            |  |  |
| 3              | 発議書類作成機能      | $3 - 2$ | 帳票 (添付) 作成機能         |  |  |
|                |               | $3 - 3$ | 発議書類とりまとめ機能          |  |  |
|                |               | $3 - 4$ | 発議書類再利用機能            |  |  |
|                | 書類管理機能        | $4 - 1$ | 共有書類管理機能             |  |  |
|                |               | $4 - 2$ | 発議書類管理機能             |  |  |
|                |               | $4-3$   | 未発議書類管理機能            |  |  |
|                |               | $4 - 4$ | 電子成果品情報付加機能          |  |  |
| 4              |               | $4 - 5$ | 電子成果品管理機能            |  |  |
|                |               | $4 - 6$ | ファイル管理機能             |  |  |
|                |               | $4-7$   | 図面サムネイル表示機能          |  |  |
|                |               | $4 - 8$ | 3次元データ等表示機能          |  |  |
|                |               | $4 - 9$ | コンカレント支援機能           |  |  |
| 5              | 書類等入出力・保管支援機能 |         |                      |  |  |
|                | ワークフロー機能      | $6 - 1$ | 発議·受付機能              |  |  |
| 6              |               | $6 - 2$ | 承認・合議機能              |  |  |
|                |               | $6 - 3$ | 発議書類確認機能(権限者機能)      |  |  |
|                |               | $6 - 4$ | 決裁経路設定機能             |  |  |
| 7              | 掲示板機能         |         |                      |  |  |

表 3-1 機能構成

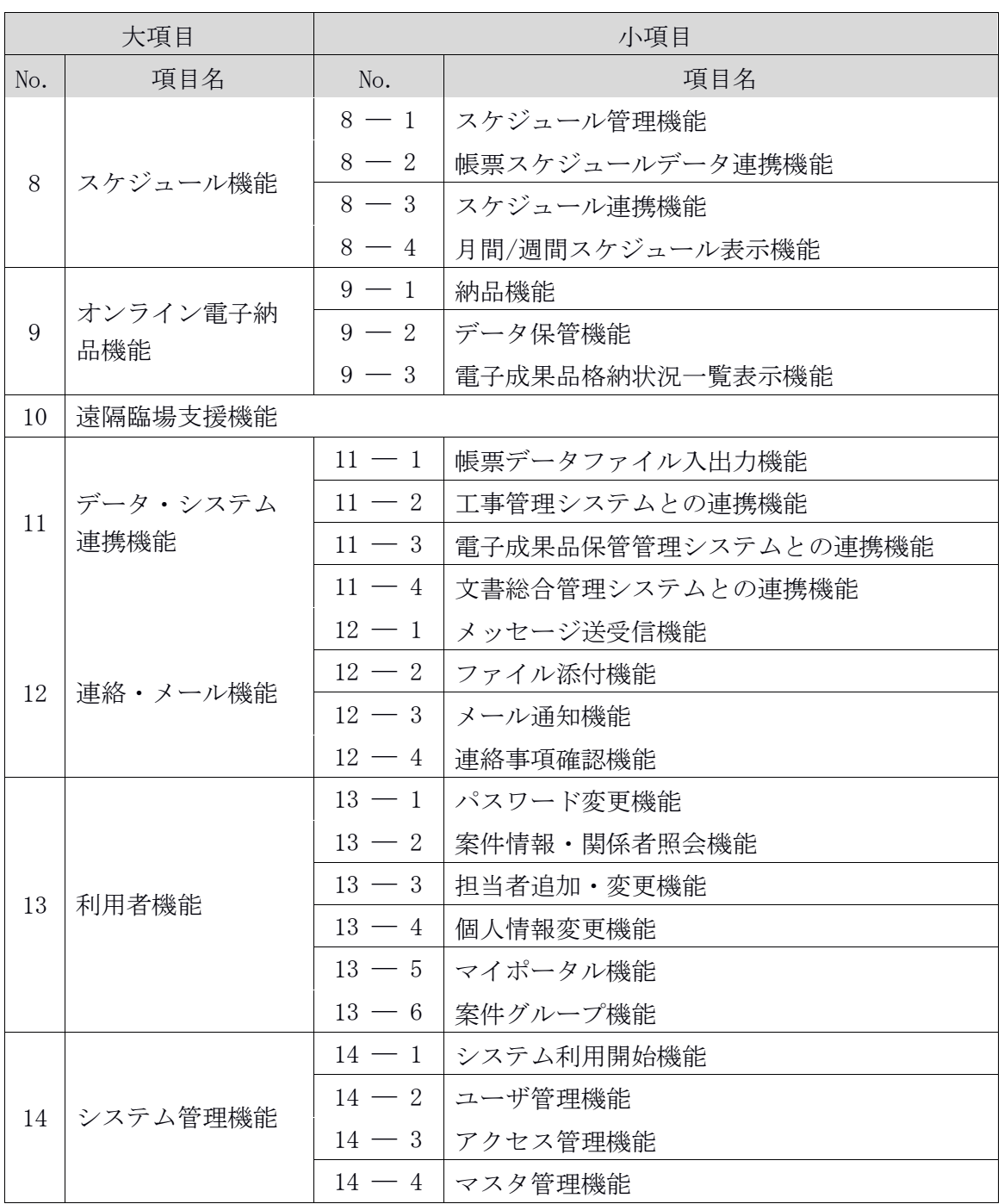

## 4 サービス提供形態・システム利用者

## 4.1 サービス提供形態

本システム及び電子成果品保管管理システムは ASP 方式によるサービス提供とする。 なお、サービス提供者と東京都建設局及び受注者がサービスの利用契約を行い、サー ビス提供者は本システムに関して受注者から、電子成果品保管管理システムに関して 東京都建設局から利用料を徴収する。

## 4.2 システム利用者

#### 4.2.1 工事業務のシステム利用者

分類1 分類2 分類3 発注者 監督職員 総括監督員 主任監督員 工事主管担当者 工区長等 担当監督員 監督職員(本庁) 工事主管課長(本庁) 工事主管課長代理(本庁) 工事主管担当者(本庁) 検査職員 検収課長 検収課課長代理 検査員 立会職員 検収課調整担当 受注者 引現場代理人 監理技術者 主任技術者 監理業務受託者 工事関係者

工事業務におけるシステム利用者の構成を表 4-1 に示す。 表 4-1 システム利用者の構成

備考3 工事帳票様式の押印欄は、決裁を行ったメンバーの押印が全て確認できること。

備考1 1 件の工事において、検査職員等の職員・役職に、複数人のシステム利用者が存 在することがある。

備考2 工事によっては、表に示す構成員の一部がいない場合がある。また、コンスト ラクションマネジメント(CM)等の実施により表に示す以外の利用者が存在する 場合がある。

## 4.2.2 設計業務のシステム利用者

設計業務におけるシステム利用者の構成を表 4-2 に示す。

| 分類1 | 分類2   | 分類3   |
|-----|-------|-------|
| 発注者 | 監督職員  | 総括監督員 |
|     |       | 主任監督員 |
|     |       | 担当監督員 |
|     | 検査職員  |       |
| 受注者 | 現場代理人 |       |
|     | 主任技術者 |       |
|     | 照査技術者 |       |
|     | 工事関係者 |       |

表 4-2 システム利用者の構成

備考1 1 件の業務において、検査職員等の職位・役職に、複数人のシステム利用者が存 在することがある。発注者において施設管理担当者を含めて情報共有する場合に はシステム利用者の対象とする。

備考2 業務によっては、表に示す構成員の一部がいない場合がある。また、コンカレ ントエンジニアリング、フロントローディング等の実施のため、表に示す以外の 利用者も対象とする場合がある。

## 5 機能要件

## 5.1 利用申込機能

利用申込機能は、以下を必須要件とする。

- 【機能 5.11.2:工事管理システムとの連携機能】に示す工事管理システムからの 連携情報(XMLデータ)をもとに案件情報が入った申込書を受注者へ送付できる。
- 受注者からの申込を受け付ける。
- 契約終了の通知ができる。
- ヘルプデスクにて利用申込メール送付状況を確認できる。申請者へ利用申込メー ル送付の通知ができる。
- 通知内容には、契約情報の概要や申込みにかかわる問合せ先の情報が記載されて いる。
- 【機能 5.1:利用申込機能】は、サブ機能として【機能 5.1.1:新規利用申込機 能】、【機能 5.1.2:利用申込情報登録】、【機能 5.1.3:利用申込督促通知】、 【機能 5.1.4:利用開始通知機能】、【機能 5.1.5:契約情報管理機能】を有する。

## 5.1.1 新規利用申込機能

新規利用申込機能は、以下を必須要件とする。

- 利用申込情報を登録できる。
- 申込完了後、申込完了通知メールを送信できる。

## 5.1.2 利用申込情報登録機能

利用申込情報登録機能は、以下の要件を満たすことが望ましい。

- 【機能 5.11.2:工事管理システムとの連携機能】に示す XML データをもとに、 利用申込情報、案件情報、案件利用者情報の登録・変更・契約の取消ができる。
- 新規登録の場合、契約情報を一時保存状態で登録し、申請者に対し、新規利用申 込依頼メールを送信できる。

## 5.1.3 利用申込督促通知機能

利用申込督促通知機能は、以下の要件を満たすことが望ましい。

- 新規利用申込を行わず、督促開始日に到達した契約情報に対して、申請者宛に登 録メールを再送付できる。
- 送付する際に、督促開始日(XML データ受信日から何日目)・督促通知送付日数 (空白の場合は申込完了まで督促とする)、督促相手を設定できる。

## 5.1.4 利用開始通知機能

利用開始通知機能は、以下を必須要件とする。

利用開始日になると利用開始通知を案件利用者に送付できる。

## 5.1.5 契約情報管理機能

契約情報管理機能は、以下を必須要件とする。

契約情報の変更及び参照ができる。

## 5.2 案件情報管理

#### 5.2.1 案件基本情報管理機能

案件基本情報管理機能は、以下を必須要件とする。

- 本システムへの直接入力で、案件基本情報を登録できる。
- 登録した案件基本情報(案件名、履行期間、受注者など)を修正、削除、参照で きる。
- 登録した案件基本情報を、「機能 5.3.1:帳票(鑑)作成機能」、「機能 5.3.2: 帳票(添付)作成機能」の帳票作成や「機能 5.4:書類管理機能」の管理ファイル 作成等で利用できる。
- 「機能 5.2.1:案件基本情報管理機能」は、サブ機能として「機能 5.2.5:コリン ズファイルインポート機能」を有する。

## 5.2.2 案件情報管理機能

案件情報管理機能は、以下を必須要件とする。

- 案件情報登録・変更・参照:新規利用申込完了後、案件情報を登録・更新・参照 できる。
- 案件情報再連携:電子成果品保管管理システムへの連携が失敗し、未連携となっ ている案件情報は再連携できる。

#### 5.2.3 案件利用終了管理機能

案件利用終了管理機能は、以下を必須要件とする。

- 案件完了処理:権限者は案件完了処理ができる。
- 案件利用期間終了通知:利用期間終了日の一定期間前に該当する案件の案件担当 者宛に利用期間終了通知を送付する。
- 案件容量取得:案件に紐付く成果品等のファイルの容量を取得して案件情報に反 映する。
- 案件削除:案件自動削除猶予日数を経過した案件情報と案件に紐づく情報を物理 削除する。契約情報も含め削除する。案件自動削除猶予日数は、案件完了処理さ れた日から翌月までの日数以上とする。
- 案件自動削除猶予期間中は、案件継続処理により、案件完了前の状態に戻すこと ができる。

また、以下の要件を満たすことが望ましい。

案件自動ロックアウト:利用期間終了日の一定期間後に該当する案件を自動的に ロックアウトする。

成果品確認督促通知:利用期間終了日を一定期間経過した案件に対し、成果品確 認が完了していない場合には督促通知を送付し、利用期間を延長する。

## 5.2.4 電子納品要領変更機能

電子納品要領変更機能は、以下を必須要件とする。

案件の電子納品要領を変更する。

## 5.2.5 コリンズ・テクリスファイルインポート機能

コリンズ・テクリスファイルインポート機能は、以下を必須要件とする。

工事実績情報システム(コリンズ)及び業務実績情報システム(テクリス)ファ イルの登録内容を取り込み、案件基本情報として利用できる。

## 5.3 発議書類作成機能

#### 5.3.1 帳票(鑑)作成機能

帳票(鑑)作成機能は、以下を必須要件とする。

- 作成の対象となる帳票(鑑)は、受注者が発議するものとして汎用帳票及び休日 等の工事施工届書、発注者が発議するものとして指示書、承諾書、改善指示書、 改善命令書を必須とする。汎用帳票(鑑)には、東京都建設局の定める帳票1の添 付を可能とする。
- 帳票(鑑)を作成、修正、削除できる。帳票作成に際して、必須項目に未記入が あった場合は、エラーメッセージを表示する。
- 案件基本情報が、帳票(鑑)に反映される。
- ・ 帳票(鑑)は、帳票様式で閲覧できる。また、帳票(鑑)には、承認の記録(承 認者名等)を表示する。
- 帳票(鑑)作成機能で作成する帳票(鑑)の入力項目等を利用して、工事完成図 書の電子納品等要領に示す管理項目を自動で作成することができる。また、自動 で作成できない管理項目は、手動で入力できる。
- 帳票(鑑)の入力項目等は、「機能 5.4.2: 発議書類管理機能」にて最終承認後 の書類をフォルダに自動振り分けする際に利用する。

また、以下の要件を満たすことが望ましい。

 1 別途作成された所定のエクセル形式の帳票ファイルを取り込み、帳票ファイルの 入力内容を利用して、帳票(鑑)を自動作成できること。帳票作成に際して、必 須項目に未記入があった場合は、エラーメッセージを表示する。自動で作成でき ない管理項目は、手動で入力できる。

「工事情報共有システム活用ガイドライン 別表」

([https://www.cals.metro.tokyo.lg.jp/guideline/guideline\\_hyou.pdf](https://www.cals.metro.tokyo.lg.jp/guideline/guideline_hyou.pdf))

- 上記にて必須とする帳票(鑑)に加え、東京都建設局が定める帳票 <sup>1</sup> の帳票 (鑑)の作成を可能とする。
- 作成される帳票(鑑)は複数回提出(作成)される場合に、「第〇回」等の回数 に関する情報を自動的に入力できる。

## 5.3.2 帳票(添付)作成機能

帳票(添付)作成機能は、以下を必須要件とする。

- 帳票(添付)を作成、修正、削除できる。
- 案件基本情報が、帳票(添付)に反映される。
- 帳票(添付)は、帳票様式で閲覧できる。

#### 5.3.3 発議書類とりまとめ機能

発議書類取りまとめ機能は、以下を必須要件とする。

- 本システムで作成した帳票を発議単位で取りまとめることができる。
- 発議書類を、書類種別(休日等の工事施工届出書など)に指定し、区分すること ができる。
- 帳票(鑑)、帳票(添付)、及びその他の添付書類(図面などの参考資料、以下 同様)を発議単位で登録できる。
- 取りまとめた発議書類のデータの表示順序(発議書類を構成するファイルの順序、 ページ順序など)を維持できる。

#### 5.3.4 発議書類再利用機能

発議書類再利用機能は、以下を必須要件とする

帳票(鑑)の作成にあたり、以前作成した帳票(鑑)(最終決裁が完了した帳票 (鑑)を含む)の記載内容を利用して新たに別の帳票(鑑)の作成ができる。 (新たな発議書を作成するにあたり、何度も同じ項目を記入することを防止す る。)

## 5.4 書類管理機能

書類管理機能は、以下を必須要件とする。

- 「機能 5.4:書類管理機能」は、サブ機能として「機能 5.4.1:共有書類管理機 能」、「機能 5.4.2:発議書類管理機能」、「機能 5.4.3:未発議書類管理機能」、 「機能 5.4.8:3 次元データ等表示機能」を有する。
- 「機能 5.4.1:共有書類管理機能」のフォルダ構成は、工事等の単位に任意のフォ ルダ分類とする。
- 「機能 5.4.2:発議書類管理機能」及び「機能 5.4.3:未発議書類管理機能」の フォルダ構成は、指定の分類とする。
- 3 次元モデル等大容量のファイルを登録するための十分な保存領域を確保するも のとする。

## 5.4.1 共有書類管理機能

(1)登録・削除機能

以下を必須要件とする。

- 書類は、フォルダを指定して登録できる。
- 登録した書類を削除できる。
- 工事等ごとに適宜フォルダを作成・削除できる。
- 書類の登録に関する通知をメール等で行うことができる。

また、以下の要件を満たすことが望ましい。

- 登録した共有書類の削除や差し替えを行った場合に、実施者、実施日及び実施内 容等を履歴として表示できるようにする。
- 登録した共有書類についてファイルやフォルダ単位での削除権限を設定できる。

(2)検索・並び替え機能

以下を必須要件とする。

書類を書類種別、発議事項、書類の名称、キーワード、日付、ファイル名などに より検索、及び並び替えし、一覧表示できる。

(3)閲覧機能

以下を必須要件とする。

- 書類をフォルダ構成(ツリー構造)で一覧表示できる。
- 書類を閲覧できる。

(4)取得機能

以下を必須要件とする。

- 対象のファイルを指定して複数のファイルを一括ダウンロードできる。
- 書類一覧表を Excel、CSV 等の形式で再利用できるようにファイル取得できる。

## 5.4.2 発議書類管理機能

発議書類管理機能は、以下を必須要件とする。

(1)登録・削除機能

- 「機能 5.6:ワークフロー機能」で最終承認後の書類を帳票(鑑)の入力項目等を 利用してフォルダに自動的に振り分けて登録できる。
- 書類の登録に関する通知をメール等で行うことができる。
- 登録した書類を削除できる。
- 誤って書類を削除しない、又は削除しても復帰するための機能を有する。

(2)検索機能

書類を帳票種別、発議事項、キーワード、日付、ファイル名などにより検索、及 び並び替えし、一覧表示できる。

(3)閲覧機能

- 「表 5-1 書類のフォルダ分類」で示したフォルダが初期設定されている。  $\bullet$  .
- 書類をフォルダ構成(ツリー構造)で一覧表示できる。
- 書類を閲覧できる。特に帳票は、帳票様式で閲覧できる。

(4)検査用書類準備機能

- 登録した書類から検査(完成検査、既済(完済)部分検査、中間技術検査等)に 必要な書類を抽出できる。
- 抽出した書類を検索・閲覧できる。検索・閲覧機能は上記(2)(3)と同様とする。
- 抽出した検査用書類を「表 5-1 書類のフォルダ分類」のフォルダ構成を保持した まま一括で取得できる。

(5)取得機能

フォルダ又はファイルを指定してファイル出力できる。 一覧表を Excel、CSV 等の形式でファイル取得できる。

| 第1階層    | 第2階層                | 第3階層              |  |  |
|---------|---------------------|-------------------|--|--|
| 未分類     |                     |                   |  |  |
| 案件名     | 01 調査·設計成果          |                   |  |  |
|         | 02 設計図書             |                   |  |  |
|         | 03 前工事の図面           |                   |  |  |
|         | 04 契約関係書類           |                   |  |  |
|         | 05 施工計画<br>01 計画書   |                   |  |  |
|         |                     | 02 設計照査           |  |  |
|         | 06 施工体制             |                   |  |  |
|         | 07 施工管理             | 01 汎用帳票           |  |  |
|         |                     | 02 休日等の工事施工届書     |  |  |
|         |                     | 03 関係機関協議         |  |  |
|         |                     | 04 近隣協議           |  |  |
|         |                     | 05 材料確認           |  |  |
|         |                     | 06 段階確認           |  |  |
|         |                     | 07 確認·立会          |  |  |
|         |                     | 08 発注者発議書類        |  |  |
| 08 安全管理 |                     |                   |  |  |
|         | 09 工程管理             | 01 履行報告           |  |  |
|         | 10 出来形管理            | 01 出来形管理資料        |  |  |
|         |                     | 02 数量計算書          |  |  |
|         | 11 品質管理             | 01 品質管理資料         |  |  |
|         |                     | 02 品質証明資料         |  |  |
|         | 12 その他              | 01 報告書等           |  |  |
|         |                     | 02 建設リサイクル        |  |  |
|         |                     | 03 創意工夫           |  |  |
|         |                     | 04 現場環境改善         |  |  |
|         |                     | 05 ICON (表 5-5参照) |  |  |
|         | 13 BIMCIM (表 5-6参照) |                   |  |  |

表 5-1 書類のフォルダ分類

| フォルダ                 |              |                |                                                  |  |
|----------------------|--------------|----------------|--------------------------------------------------|--|
| 第4階層<br>第5階層<br>第3階層 |              |                | 登録する成果品の内容                                       |  |
|                      | ES           | <b>TLS</b>     | ES (層名称 : 現況地形)<br>$\cdot$ $\times$ 1            |  |
|                      | CS           | <b>MLS</b>     | CS(層名称 : 不陸整正)<br>$\times 1$                     |  |
|                      | GL           | <b>TSN</b>     | GL(層名称 : 下層路盤)<br>$\times 1$                     |  |
|                      | GU           |                | GU(層名称 : 上層路盤)<br>$\divideontimes 1$             |  |
|                      | PL           |                | PL(層名称 : 基層)<br>$\times 1$                       |  |
|                      | PC           |                | PC(層名称 : 中間層)<br>$\cdot 1$                       |  |
|                      | PU           |                | $PU$ (層名称 : 表層) ※1                               |  |
|                      | EW           | <b>UAV</b>     | $EW(\pm \text{m})$ : $\pm \pm L$ )<br>$\times 1$ |  |
|                      |              | TLS            |                                                  |  |
|                      |              | <b>ULS</b>     |                                                  |  |
|                      |              | $\sim$ 1.      |                                                  |  |
|                      | <b>DR</b>    | ES             | DR(工種 : 竣渫工)<br>$\times 1$                       |  |
|                      |              | $\sim$ 1.      |                                                  |  |
|                      | <b>ROBOT</b> | R_PHOTO        | ROBOT (点検記録ロボットを用いた点検                            |  |
|                      |              | R_DEFECTS      | データ) ※2                                          |  |
|                      |              | $\mathbb{R}^2$ |                                                  |  |
|                      | <b>SM</b>    | <b>CMR</b>     | SM(工種 : 表層安定処理工)<br>$\times 1$                   |  |
|                      | MM           |                | MM(工種 : 中層地盤改良工)<br>$\times 1$                   |  |
|                      | <b>SP</b>    | <b>TRS</b>     | SP(工種 : 法面工・吹付け工)<br>$\times 1$                  |  |
|                      | CW           | <b>TS</b>      | CW(工種 : 法枠工) ※1                                  |  |
|                      | TC           |                | TC(工種 : トンネル工)<br>$\times 1$                     |  |
|                      | <b>SL</b>    | CMR            | SL(工種 : スラリー撹拌工)<br>$\times 1$                   |  |
|                      | CP           |                | CP(工種 : 路面切削工)<br>$\cdot 1$                      |  |
|                      | AM           | TLS            | AM(工種 : 橋台躯体工)<br>$\cdot 1$                      |  |
|                      | PI           |                | PI(工種 : 橋脚躯体工)<br>$\times 1$                     |  |

表 5-2 ICON のフォルダ分類例(参考)

表 5-2 に記載のフォルダは、以下の要領等に示される ICON フォルダ以下の格納方法に

基づいて例示している。

※1 出典: 3 次元計測技術を用いた出来形管理要領(案) (R3.3)

※2 出典:点検支援技術(画像計測技術)を用いた 3 次元成果品納品マニュアル【トン ネル編】(案) (R3.3)

 点検支援技術(画像計測技術)を用いた 3 次元成果品納品マニュアル【橋梁 編】(案) (R3.3)

(※1,2:[http://www.mlit.go.jp/sogoseisaku/constplan/sosei\\_constplan\\_tk\\_000031.html](http://www.mlit.go.jp/sogoseisaku/constplan/sosei_constplan_tk_000031.html))

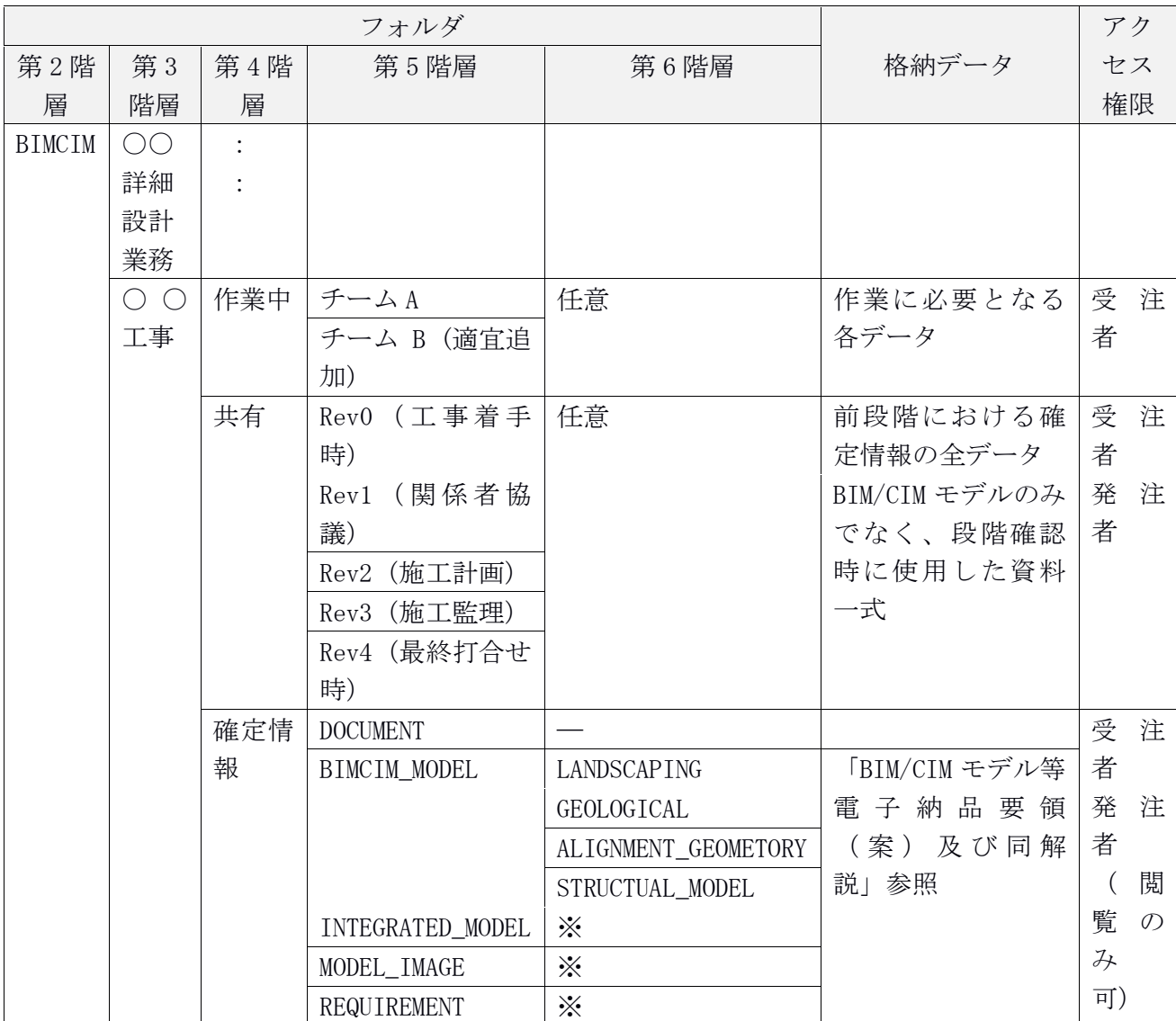

## 表 5-3 BIM/CIM のフォルダ分類例(参考)

確定階層以下が「BIM/CIM モデル等電子納品要領(案)及び同解説 R3.3」に準じた構 成とする。

※第 5 階層以下は「BIM/CIM モデル等電子納品要領 (案) 及び同解説 R3.3」に示され るサブフォルダ構成に準じる。

## 5.4.3 未発議書類管理機能

未発議書類管理機能は、以下を必須要件とする

- 作成中の発議書類を一時保存できる。
- 一時保存された発議書類を修正できる。また、発議を中止し削除することができ る。

## 5.4.4 電子成果品情報付加機能

電子成果品情報付加機能は、設計業務を対象に、機能性を高めるため、以下の要件 を満たすことが望ましい。

- 本機能は、電子成果品対象である「成果品」フォルダに対して有効とする。
- 書類管理機能の「成果品」フォルダに登録された書類に関して電子成果品に関す る属性を付加する。
- 設計書及び報告書は、PDF ファイルを登録するほか、関連するオリジナルファイ ルを格納できる。
- PDF のサムネイル表示のほか、ファイル名や登録日を表示できる。
- 設計書及び報告書は、1 つの PDF ファイルに対して複数のオリジナルファイルを 関連付けすることができる。
- 土木設計業務等の電子納品要領に準じた属性を付加できる。

## 5.4.5 電子成果品管理機能

電子成果品管理機能は、以下を必須要件とする。

- 電子成果品データの一覧を表示できる。
- 成果品情報を登録・変更できる。
- 成果品ファイルを個別登録する際に、登録された成果品ファイルの納品情報を複 製または呼び出して利用(編集等)できる。
- 電子成果品の一括取込予約ができる。一括取込予約では、成果品ファイルのアプ ロード及びアプロード後のシステム処理(解凍、チェック、登録等)の非同期処 理ができる。
- 「東京都建設局電子納品運用ガイドライン」に沿って作成された電子成果品の全 体一括取込ができる。全体一括取込を行った電子成果品ファイルは、個々に参照、 編集、削除ができる。全体一括取込の際に、電子成果品ファイルを複数の ZIP ファイルに自動的に分割する等、アップデート時間を短縮するように工夫するこ と。
- 電子成果品の一括取込時及び電子成果品の登録・変更時に、各電子成果品が揃っ ているか、また国土交通省の「土木設計業務等の電子納品要領」及び「工事完成 図書の電子納品等要領」に沿って作成されているかをチェックし、チェック結果 を表示できる。
- 登録データ(電子成果品)の書式等のチェックを行うことができる。
- 電子成果品を一括でダウンロード予約できる。

また、以下の要件を満たすことが望ましい。

以下のファイル形式の電子成果品データをプレビューできる。 Office 系:. DOC、.DOCX、.XLS、.XLSX、.PPT、.PPTX 3 次元データ: . XML(JLandXML)、IFC、 .LAS 、.BFO、.BFOX 2 次元 CAD データ: . P21、.SFC、.DXF、.DWG、.BFO その他: JPG、.JPEG 、.PNG 、.PDF、.MP3、.MP4

## 5.4.6 ファイル管理機能

ファイル管理機能は、以下を必須要件とする。

- ファイル(参考図ファイル、写真ファイル、台帳写真ファイル、図面ファイル、 書類添付ファイル、書類鑑ファイル、特記仕様書ファイル等)の登録、削除及び 出力ができる。
- 各種ファイルは ZIP 形式で登録でき、登録した ZIP 形式ファイルの解凍ができ る。
- 複数のファイルを取得する時に、1 つの ZIP 形式ファイルとして出力できる。

また、以下の要件を満たすことが望ましい。

登録した各種ファイルを PDF 変換、サムネイル変換、プレビューできる。

#### 5.4.7 図面サムネイル表示機能

図面サムネイル表示機能は、機能性を高めるため、以下の要件を満たすことが望ま しい。

- 登録された図面ファイルを、サムネイル表示できる。
- サムネイル表示するファイル形式は、J-LandXML2、IFC、P21、SFC を標準と する。

#### 5.4.8 3 次元データ等表示機能

3 次元データ等表示機能は、ICT 活用工事や BIM/CIM を構成する 3 次元データ等 を表示するものであり、ICT 活用工事や BIM/CIM 活用工事に使用する場合、以下を 必須要件とする。

■表示

- 表示範囲を指定して画面に拡大表示することができる。
- $\overline{2}$

LandXML1.2 に準じた 3 次元設計データ交換標準(案)

(<http://www.nilim.go.jp/lab/qbg/standards/standards.html>)に準じて作成さ れた XML データの略称。

- 画面に縮小して表示することができる。なお、対象物全体が表示できるまで縮小 できることが望ましい。
- 指定した中心点の周りを回転させて対象物を表示することができる。
- 対象とするファイル形式は J-LandXML、IFC を標準とする。

ICT 活用工事や BIM/CIM 活用工事に使用する場合、3 次元データ等表示機能は以 下の要件を満たすことが望ましい。

■表示

- 指定する方向より、対象物の断面を表示することができる。
- 指定する(又は、指定された)視点場より対象物を表示することができる。
- 点群データを対象とする場合、ファイル形式は LAS を標準とする。

■測定

- 任意の 2 点より対象物の長さを計測することができる。
- 中心より指定した 2 点より対象物の角度を計測することができる。
- 指定する領域より対象物の面積(又は、体積)を算出することができる。

■朱書き

図面上で朱書き(文字の記載)やコメント(注釈など)を行うことができる。

#### 5.4.9 コンカレント支援機能

コンカレント支援機能は、機能性を高めるため、以下の要件を満たすことが望まし い。

- ファイルをダウンロードして編集する際、情報共有システム上の当該ファイルを 更新できないようロックすることができる。
- ファイルをロックした利用者がファイルをアップロード又はロック解除ボタンを 押すとロックを解除する。
- ファイルがロックされているか否かを視覚的に把握できる。

#### 5.5 書類等入出力・保管支援機能

書類等入出力・保管支援機能は、以下を必須要件とする。

- 「機能 5.4.2:発議書類管理機能」で登録した書類等から、外部媒体にフォルダ構 成、ファイル名を保持したままファイル出力できる。なお、ファイル出力の対象 を一括又は選択することができる。
- 工事完成図書の国土交通省の電子納品等要領【一般土木】の仕様(フォルダ構成、 ファイル命名規則など)に従い、書類(電子)として外部媒体に出力できる。

#### 5.6 ワークフロー機能

ワークフロー機能は、以下を必須要件とする。

「機能 5.6:ワークフロー機能」は、サブ機能として「機能 5.6.1:発議・受付機

能」、「機能 5.6.2:承認・合議機能」、「機能 5.6.3:発議書類確認機能」及び 「機能 5.6.4:決裁経路設定機能」を有する。

- 回答予定日を設定できる。
- 発議書類の承認履歴及び現在の承認状況(ステータス)等を一覧表示により確認 できる。
- 担当する全ての工事等の発議書類の承認履歴及び現在の承認状況(ステータス) 等を一覧表示できる。(発注者の利用機能)
- 一覧には、工事名、内容(タイトル)、承認状況、閲覧状況、回答希望日、受付 日、回答予定日、回答日等を表示できる。
- 一覧表示した情報を絞り込み表示、並び替えできる。
- ワンデーレスポンス支援する機能(即日対応方法)の利用について、利用ガイダ ンスがある。

## 5.6.1 発議・受付機能

(1) 受注者発議の場合

以下を必須要件とする。

- 「機能 5.3.3:発議書類取りまとめ機能」にて取りまとめた発議書類を発議し、 発議者から発注者側の受付者に提出できる。
- 発注者側の受付者を選択できる。
- 発議書類に対する説明などをコメントとして登録でき、承認者及び発議者がコメ ントを確認できる。
- 受付者に電子メール等で発議を通知することができる。

また、機能性を高めるため、以下の要件を満たすことが望ましい。

受付者に電子メール等で発議を通知する時、メール等に「重要」、「通常」等の 選択ができ、そのメール受信可否の設定が利用者ごとにできる。

(2) 発注者発議の場合

以下を必須要件とする。

- 「機能 5.3.3:発議書類取りまとめ機能」にて取りまとめた発議書類を発議し、 発注者側の承認処理の後、受注者側の受付者に送付できる。
- 受注者側の受付者を選択できる。
- 発議書類に対する説明などをコメントとして登録でき、承認者及び発議者がコメ ントを確認できる。
- 受付者に電子メール等で送付を通知することができる。

また、機能性を高めるため、以下の要件を満たすことが望ましい。

- 承認対象者を選び、帳票(添付)及びその他の添付資料について閲覧させるかど うかを選択できる。
- 受付者に電子メール等で発議を通知する時、メール等に「重要」、「通常」等の 選択ができ、そのメール受信可否の設定が利用者ごとにできる。

#### 5.6.2 承認・合議機能

承認・合議機能は、以下を必須要件とする。

- 承認者は、発議書類に対し、承認(中間承認、最終承認)、差し戻し、承認の保 留を行うことができる。
- 承認者は、承認順序の設定、変更、合議の追加を行うことができる。
- 承認者は、発議書類を発議者、又は、前の承認者に差し戻すことができる。
- 承認者は、処理・回答内容欄を含む帳票について、処理・回答内容を入力できる。
- 発議書類に関する所見などをコメントとして登録でき、承認者及び発議者がコメ ントを確認できる。
- 承認者は、ワークフローの途中において帳票(鑑)の修正並びに帳票(添付)及 びその他の添付書類の差し替えができる。
- 承認、差し戻しに関する通知をメール等で行うことができる。
- 承認者不在時に予め定められた代理者により代理承認を行うことができる(代理 承認機能)。
- 承認者不在時に、上位承認者が先に承認を行い、不在承認者が後で承認できる (飛び承認、後閲機能)。
- 承認者は、回答期限(回答予告日)を登録、変更できる。
- 決裁中の帳票(鑑)の修正を行った場合には、修正者、修正日及び修正内容等を 履歴として表示できる。
- 決裁中の帳票(添付)又はその他の添付書類の差し替えを行った場合には、差し 替え者、差し替え日及び差し替えたファイル名等を履歴として表示できる。

また、操作性・機能性を高めるため、以下の要件を満たすことが望ましい。

- 発議者は差し戻された発議書類を修正して、再提出することができる。
- 職位を兼任する者は承認処理を一括して行うことができる(兼任機能)。
- 帳票(添付)又はその他の添付資料について、閲覧者を選択できる。
- 帳票(鑑)に添付したファイルについては、ウインドウ切り替えやサムネイル等 のプレビュー表示(複数ファイルを同時に)ができる。
- 承認、差し戻しに関する通知をメール等で行う時、メール等に「重要」、「通 常」等の選択ができ、そのメール受信可否の設定が利用者ごとにできる。

#### 5.6.3 発議書類確認機能(権限者機能)

発議書類確認機能は、以下を必須要件とする。

- 本機能の利用可/不可を、システム管理者が設定できる。
- 最終決裁が完了した帳票(鑑)の発議日、受付日、決裁完了日の訂正を行った場 合には、訂正者の ID 又は氏名、訂正日時(年月日、時間)、訂正された帳票 (鑑)のファイル名又は件名、訂正対象(発議日、受付日、決裁完了日の別)を 履歴として保存し、表示できる。また、最終決裁が完了した帳票を削除した場合 には、削除者の ID 又は氏名、削除日時(年月日、時間)、削除された帳票の ファイル名又は件名を履歴として保存し、表示できる。
- 保存した履歴を全て保管し、受注者及び発注者がダウンロード等で入手できるこ

と。

また、以下の要件を満たすことが望ましい。

単純な書類の入力ミス等に対応できるように、最終決裁が完了した帳票(鑑)の 発議日、受付日及び決裁完了日を権限者が訂正できる。また、最終決裁が完了し た帳票を権限者が削除できる。

#### 5.7 掲示板機能

掲示板機能は、以下を必須要件とする。

- 記事・コメントを登録・削除・閲覧できる。
- 記事・コメントには、タイトル、登録者名、登録日時等を管理できる。
- 記事・コメントに対して、コメントを登録できる。
- 記事・コメントには、書類、図面、写真などの電子ファイルを添付できる。
- 監督職員が担当する複数の工事等に対して、登録された記事・コメントをツリー 構造等で一覧表示する。
- 監督職員は、担当する全ての工事等を対象に登録された記事・コメントを、一括 して登録、修正、削除できるとともに、一元的に参照できる(監督職員の利用機 能)。

また、操作性を高めるため、以下の要件を満たすことが望ましい。

- ログオン時に、担当する工事等に関する未読の記事・コメントのタイトル一覧を 表示できる。
- タイトル、登録者名、登録日時などから、記事・コメントを検索できる。
- 記事・コメントには、タイトル、登録者名、登録日時等を管理できる。
- 同じ情報共有システムを利用するユーザのグループ(事務所、出張所)設定が任 意にできる。グループのメンバーが関係する工事等に登録された掲示板の記事・ コメントを一元的に表示できる。

## 5.8 スケジュール機能

#### 5.8.1 スケジュール管理機能

スケジュール管理機能は、以下を必須要件とする。

- 個人の予定を登録、修正、削除、参照できる。
- 監督職員は、担当する全ての工事等を対象に監督職員個人の予定を、一括して登 録、修正、削除できるとともに、担当するすべての工事等について、それらの工 事等を担当する全利用者の予定を 1 画面に統合して参照できる(監督職員の利 用機能)。
- 受注者は、監督職員の予定のうち、当該工事等に関係する予定と、当該工事等以 外の予定の有無を参照できる(受注者の利用機能)。
- 発注者が登録するスケジュールの予定は、公開を前提としているが選択によって

非公開にできる。

「機能 5.8.1:スケジュール管理機能」は、サブ機能として「機能 5.8.2:帳票ス ケジュールデータ連携機能」及び「機能 5.8.3:スケジュール連携機能」を有す る。

## 5.8.2 帳票スケジュールデータ連携機能

帳票スケジュールデータ連携機能は、以下を必須要件とする。

- 予定の仮登録の際の連携は、以下の方法のいずれかで行なうことができる。 連携方法 1:発議された帳票から、スケジュール情報(予定日、予定名など)を 抽出して、スケジュールに仮登録する。
	- 連携方法 2:「機能 5.8.1:スケジュール管理機能」で仮登録したスケジュール 情報を用いて帳票を作成する。
- 予定の本登録の際の連携は、「機能 5.6:ワークフロー機能」で承認し予定日の  $\mathbf{L}^{\text{max}}$ 確定した帳票からスケジュール情報を抽出し、スケジュールに本登録する。

#### 5.8.3 スケジュール連携機能

スケジュール連携機能は、以下を必須要件とする。

個人の Outlook とスケジュールの連携ができる。

また、機能性を高めるため、以下の要件を満たすことが望ましい。

国際標準フォーマットで作成されグループウェアから出力したスケジュールデー タを情報共有システムに取り込み、個人のスケジュールに登録することができる。

#### 5.8.4 月間/週間スケジュール表示機能

月間/週間スケジュール表示機能は、以下を必須要件とする。

- 月間/週間スケジュール一覧を表示する。
- 週間スケジュールは個人予定、案件予定、案件利用者の予定を表示する。

## 5.9 オンライン電子納品機能

5.9.1 納品機能

納品機能は、以下を必須要件とする。また、サブ機能として A)から F)の機能を有 する。

- A) 納品データ登録機能
	- 外部で作成した電子成果品を「機能 5.4.5:電子成果品管理機能」を利用して情 報共有システムに登録できる。
- B) 納品データ統合機能
	- 個別登録された電子成果品のデータと登録先のフォルダに格納するデータを統合 できる。

統合したデータを、納品データとしてひとつの書庫ファイルに圧縮できる。

- C) 電子成果品チェック機能
	- 登録した電子成果品のチェックができる。  $\Delta \sim 10^4$
- D) 納品データ転送機能
	- 発注者が、「5.2.3 案件利用終了管理機能」で案件を完了できる。案件完了した  $\mathbf{A}^{\mathbf{a}}$ タイミングで電子成果品保管管理システムに成果品データを転送できる。
	- 転送の結果(工事情報、日時、成否等)を記録し、閲覧できる。

## 5.9.2 データ保管機能

データ保管機能は、以下を必須要件とする。

- 納品データ(電子成果品等)が電子納品保管管理システムに転送した後、本シス テムにおいて納品データ(電子成果品等)を翌月まで保管できる。
- 発注者は、保管中の納品データ(電子成果品等)をダウンロードすることができ る。

## 5.10 遠隔臨場支援機能

遠隔臨場支援機能は、動画撮影用のカメラ(ウェアラブルカメラ等)による映像と 音声の双方向通信を使用した「段階確認」、「材料確認」と「立会」を支援するため、 以下の要件を満たすことが望ましい。

- 受注者が動画撮影用のカメラ(ウェアラブルカメラ等)により撮影した映像と音 声を監督職員等へ同時配信ができる。
- 双方向の通信により会話しながら確認できる。
- 映像、音声は「建設現場の遠隔臨場に関する試行要領(案)」に準じて記録、保 存できる。
- 映像、音声、転送レートの仕様は「建設現場の遠隔臨場に関する試行要領 (案)」に準ずる。

## 5.11 データ・システム連携機能

データ・システム連携機能は、以下を必須要件とする。 • 本システムはシングルサインオン認証によりログインできる。

#### 5.11.1 帳票データファイル入出力機能

帳票データファイル入出力機能は、以下を必須要件とする。

- 帳票データファイルを発議単位で、登録できる。
	- 「機能 5.3.1:帳票(鑑)作成機能」及び「機能 5.3.2:帳票(添付)作成機能」 により作成した帳票を、帳票データファイルとして発議単位で取得できる。

#### 5.11.2 工事管理システムとの連携機能

工事管理システムとの連携機能は、以下を必須要件とする。

- 案件新規登録時に、工事管理システムより HTTPS 通信にて送信される案件情報  $\mathbf{A}^{\text{max}}$ の XML データ (表 5-4) を受信し、XML データより案件情報を取り込める。 案件情報が入った申込書を利用者へ配信できる。
- 工事管理システムにて案件情報が編集された場合に、上記と同様に受信した XML データより変更された案件情報を取り込める。案件情報の変更履歴を保 存・一覧表示できる。
- 利用者より利用申込された案件データを登録できる。  $\bullet$

| 項目名           | 属性名   |
|---------------|-------|
| XML 宣言        | 英数字記号 |
| XML ルート要素     | 英字    |
| ステータス         | 数字のみ  |
| 工事番号          | 数字のみ  |
| 発注年度          | 数字のみ  |
| 発注者 事務所コード    | 数字のみ  |
| 発注者 事務所名称     | 全て    |
| 発注者 課係コード     | 数字のみ  |
| 発注者 課係名称      | 全て    |
| 事業コード         |       |
| 事業名称          |       |
| 電子納品対象工事名称    | 全て    |
| 案件名称          | 全て    |
| 契約番号          | 全て    |
| 工期開始日         | 日付    |
| 工期終了日         | 日付    |
| 完了日           | 日付    |
| 契約金額          | 数字のみ  |
| 工事委託区分        | 数字のみ  |
| 契約種別          | 数字のみ  |
| 路河川名          | 全て    |
| 工事場所          | 全て    |
| 案件概要          | 全て    |
| 発注日           | 日付    |
| 担当監督員 職員職位コード |       |

表 5-4 XML データ項目

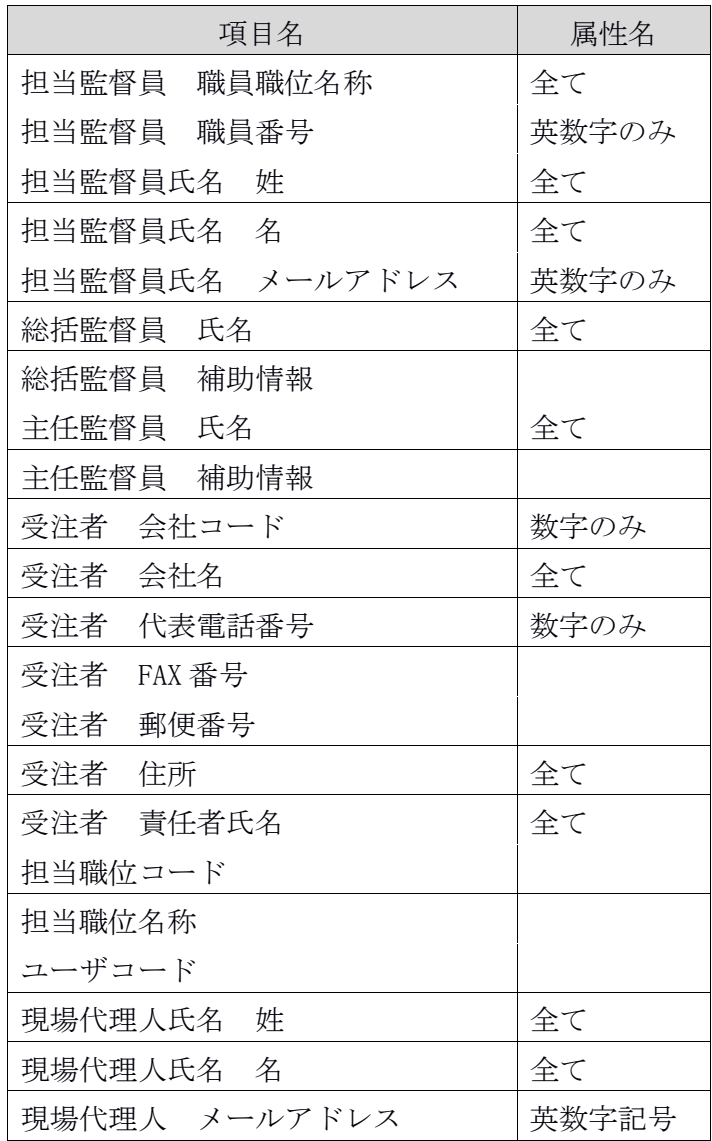

## 5.11.3 電子成果品保管管理システムとの連携機能

電子成果品保管管理システムとの連携機能は、以下を必須要件とする。

- 本システムのメニューからシングルサインオン方式で電子成果品保管管理システ  $\bullet$  . ムにログインできる。
- 本システムで更新された利用者情報を日次で電子成果品保管管理システムに連携  $\bullet$ できる。
- 本システムで案件情報が作成されたタイミングで案件情報を電子成果品保管管理  $\ddot{\phantom{a}}$ システムに連携できる。
- 本システムで作成された電子成果品データについて、案件完了したタイミングで 電子成果品保管管理システムに成果品データが連携できる。

#### 5.11.4 文書総合管理システムとの連携機能

文書総合管理システムとの連携機能については、以下の要件を満たすことが望まし

い。

文書総合管理システムとの連携により、文書総合管理システムから案件の起案情 報を取り込み、自動的に登録できる。

#### 5.12 連絡・メール機能

#### 5.12.1 メッセージ送受信機能

メッセージ送受信機能は、以下を必須要件とする。

- メッセージや連絡事項の送受信・転送・参照ができる。
- メッセージや連絡事項の送信先を案件関係者のリストから選択できる。

#### 5.12.2 ファイル添付機能

ファイル添付機能は、以下を必須要件とする。

システムに登録された書類やファイルデータは添付ファイルとして送信できる。

#### 5.12.3 メール通知機能

メール通知機能は、以下を必須要件とする。

- 「機能 5.4:書類管理機能」及び「機能 5.6:ワークフロー機能」におけるメー ル通知に関わることができる。
- 通知メールのタイトルに案件名や発議内容(種類・事項等)が自動入力される。
- 通知メールの本文に決裁等の処理ページの URL が入力され、クリックすると該 当ページに遷移できる。

#### 5.12.4 連絡事項確認機能

連絡事項確認機能は、以下を必須要件とする。

メッセージや連絡事項の送受信状況の一覧を表示できる。

## 5.13 利用者機能

#### 5.13.1 パスワード変更機能

パスワード変更機能は、以下を必須要件とする。

利用者は自身のパスワードを変更できる。

#### 5.13.2 案件情報・関係者照会機能

案件情報・関係者照会機能は、以下を必須要件とする。

登録した案件情報及び案件関係者を、案件単位及び関係者単位で照会できる。

#### 5.13.3 担当者追加・変更機能

担当者追加・変更機能は、以下を必須要件とする。

案件担当者の追加及び登録した担当者の変更ができる。

## 5.13.4 個人情報変更機能

個人情報変更機能は、以下を必須要件とする。

登録した個人情報(姓名、印影、ログイン後初期画面等)を変更できる。

## 5.13.5 マイポータル機能

マイポータル機能は、以下を必須要件とする。

- ログインした利用者のマイポータル画面を表示できる。
- マイポータル画面から、未決裁の書類や未読の連絡の件数を表示できる。
- マイポータル画面から、書類一覧、スケジュール、連絡事項一覧、掲示版へワン クリックでアクセスできる。
- 案件を選択して書類提出、納品物作成、案件情報参照へワンクリックアクセスで きる。

## 5.13.6 案件グループ機能

案件グループ機能は、以下を必須要件とする。

- 複数案件を案件グループとして登録・変更・削除できる。
- 案件グループの一覧を表示できる。

## 5.14 システム管理機能

## 5.14.1 システム利用開始機能

システム利用管理機能は、以下を必須要件とする。

本システムの利用開始時に工事管理情報システムと連携して工事情報(工事等件 名、対象工事等のシステム利用者等)を登録できる。また、登録した工事情報を 削除できる。

## 5.14.2 ユーザ管理機能

- ユーザ管理機能は、以下を必須要件とする。
- ログイン処理によって、不特定多数の利用者によるインターネットを経由した自 由なアクセスに対して、アクセスした主体が正当な利用者であることを確認でき る。
- 利用者ごと(個人ごと)に ID、パスワード、メールアドレス等を登録、変更、 削除できる。
- 複数の工事等を担当する発注者は、同一の ID とパスワードでログオンし、複数 の工事等の情報にアクセスできる。

## 5.14.3 アクセス管理機能

アクセス管理機能は、以下を必須要件とする。

利用者ごとに使用できる機能及び権限を、権限者が設定できる。

## 5.14.4 マスタ管理機能

マスタ管理機能は、以下を必須要件とする。

- 発注機関の名称(事務所名称)、組織名(課係名称)、職位名(総括監督員な ど)、国民の祝日などの暦情報、通知メールの雛形文章など、共通して利用する 各種マスタ情報を登録、変更、削除できる。
- また、セキュリティ対策を高めるため、以下の要件を満たすことが望ましい。 主体認証の定期変更機能、推測されにくいパスワード設定についての機能の実装。

# 6 システム要件

## 6.1 基本要件

## 6.1.1 ユーザビリティ及びアクセシビリティ要件

(1) ユーザビリティ

以下の要件を満たすものとする。

- 各種操作を正確に実施するために必要十分な、利用者が操作しやすく誤操作の生 じない設計及びシステムとすること。
- 画面に表示する名称等に関しては、業務の専門用語または慣用語が存在する場合 はそちらを適用し、存在しない場合は業務に即したわかりやすい用語を適用する こと。
- 画面設計においては、目的画面まで適切なクリック数で遷移でき、利用の流れ及 び操作性に配慮した画面設計をすること。なお、目的画面までのクリック数は 2 クリック以下が望ましい。
- (2) アクセシビリティ

以下の要件を満たすものとする。

- JIS X 8341-3 達成基準※に配慮したアクセシビリティを確保した設計であること。
- ウェブブラウザ固有の機能に依存しないこと。
- 利用端末の画面解像度に依存しないこと。
- Android や iOS 等のスマートフォン及びタブレットを含め、汎用的な端末でシ ステム利用できること。
- 利用前提とするウェブブラウザは以下とし、サービス提供開始時点の最新バー ジョンに対応すること。なお、以下のブラウザは、内閣官房情報通信技術 (IT)総合戦略室「政府情報システムにおいてサービス提供の対象とすべき端 末環境及び Web ブラウザの選定に関する技術レポート」 (平成 31 年 3 月) に 準拠しており、本資料が更新または本資料に準ずる資料が公開された場合はそれ に従うこと。
	- (ア) Microsoft Edge
	- (イ) Google Chrome

※JIS X 8341-3 達成基準:

[https://waic.jp/files/cheatsheet/waic\\_jis-x-8341-3\\_cheatsheet\\_201812.pdf](https://waic.jp/files/cheatsheet/waic_jis-x-8341-3_cheatsheet_201812.pdf)

## 6.1.2 性能・拡張性要件

(1) 性能

以下の要件を満たすものとする。

オンラインレスポンス目標値(サーバ処理時間)及びオンラインレスポンス順守 率を表 6-1 の通りとすること。ただし、マスタメンテナンス等のリアルタイム 性が要求されない処理については、システムの正常な利用に影響しないことを条 件として対象外とする。

表 6-1 オンラインレスポンス目標値

| 処理内容 | 目標値       | 順守率   |
|------|-----------|-------|
| 参照処理 | 3.0 秒以内   | 90%以上 |
| 更新処理 | 3.0 秒以内   | 90%以上 |
| 検索処理 | $4.0$ 秒以内 | 90%以上 |

## (2) 拡張性

以下の要件を満たすものとする。

- システムの改修や機能追加等が発生した場合を想定し、クラウドサービスにおけ るスケールアウト、スケールアップが容易に可能な構成とすること。
- 将来の制度変更や対象業務の追加等に伴い、システムで扱うデータ項目等に追加 等が生じることを想定し、データ設計にあたっては項目変更(追加、削除、統合、 分割、属性変更等)時に改修規模・費用を最小限に抑えるよう対策を講じること。

## 6.1.3 規模要件

利用規模は以下の通りである。

#### (1) 利用者数

発注者の利用者数は表 6-2 に示す組織に所属する職員約 2500 名である。 受注者の利用者数は表 6-2 に示す組織において発注される案件の現場代理人、担当

者等であり、想定する案件の発生件数は約 2,200 件/年である。

|     | 組織名             |
|-----|-----------------|
| 建設局 | 総務部             |
| 建設局 | 用地部             |
| 建設局 | 道路管理部           |
| 建設局 | 道路建設部           |
| 建設局 | 三環状道路整備推進部      |
| 建設局 | 公園緑地部           |
| 建設局 | 河川部             |
| 建設局 | 第一建設事務所         |
| 建設局 | 第二建設事務所         |
| 建設局 | 第三建設事務所         |
| 建設局 | 第四建設事務所         |
| 建設局 | 第五建設事務所         |
| 建設局 | 第六建設事務所         |
| 建設局 | 西多摩建設事務所        |
| 建設局 | 南多摩東部建設事務所      |
| 建設局 | 南多摩西部建設事務所      |
| 建設局 | 北多摩南部建設事務所      |
| 建設局 | 北多摩北部建設事務所      |
| 建設局 | 土木技術支援・人材育成センター |
| 建設局 | 東部公園緑地事務所       |
| 建設局 | 西部公園緑地事務所       |
| 建設局 | 江東治水事務所         |
| 総務局 | 大島支庁            |
| 総務局 | 三宅支庁            |
| 総務局 | 小笠原支庁           |
| 総務局 | 八丈支庁            |
| 財務局 | 経理部             |

表 6-2 発注者組織

#### (2) 利用データ数

本システムで扱うデータの内容、保有形態、件数、容量、更新・利用状況に関する 概要を表 6-3 に示す。

| データ名                          | 件数                                          | 容量         | 更新・利用状況                                                                                                    |
|-------------------------------|---------------------------------------------|------------|----------------------------------------------------------------------------------------------------|
| 発注者<br>ユーザアカウン ※登録職員数<br>トデータ | 約 4,200 名 (R4.2 時点)                         | $\cdot$    | ・運用保守委託において、毎月アカ<br>ウント管理としてデータ更新<br>・4 月の人事異動時が年間で最も増<br>減が多い                                                               |
| 受注者<br>トデータ                   | 約 5,700 名 (R4.2 時点)<br>ユーザアカウン  ※登録ユーザ ID 数 | $\cdot$    | ・案件単位での利用申込みにより随<br>時増減する                                                                                                    |
| 事業・案件情報                       | 約 800 件<br>※直近 3 年の月次運用実<br>績における最大値        | $\cdot$    | ・工事管理システムから XML データ<br>で取得し、更新<br>・本システムにユーザが直接登録も<br>可能<br>・案件完了処理後、一定期間経過し<br>た後に削除                                        |
| 成果品等データ                       | 約 669,111 ファイル<br>(R4.2.23 時点)              | 約<br>315GB | ・履行期間中に、帳票等は電子決裁<br>により、その他書類はファイル共<br>有により蓄積<br>・納品対象とした成果品データは、<br>案件完了処理後、保管管理システ<br>ムにデータ転送<br>・案件完了処理後、一定期間経過し<br>た後に削除 |

表 6-3 利用データの概要

※ユーザアカウントデータ、案件情報はテキストで構成されているため軽量であり、 容量の集計把握は行っていない。

## (3) 処理件数

登録案件数:最大約 2,200 件/年 稼働案件数:最大約 1,600 件/月 アクセス数:最大約 45,000 件/月

## 6.1.4 信頼性・可用性要件

(1) 完全性

以下の要件を満たすものとする。

- 誤操作等により重要なデータを安易に消去されることのないよう、必要な措置等 を講じること。
- データの整合性を確保するため、更新処理においては十分なデータチェックを行 うこと。また、エラー等により処理が中断された場合には、データを処理実行前 の状態に戻すこと。

#### (2) 可用性

以下の要件を満たすものとする。

- システムのバックアップ処理は業務への影響を排除した設計とすること。
- 保守作業のため計画停止を行う場合は、停止時間を極力短縮すること。
- システムバックアップ、定期点検、その他保守業務は、原則、サービス利用に影 響がないようにすること。ただし、緊急メンテナンス等のサービス停止を伴うも のについては、都度、担当部署に報告し、事前に調整すること。

## (3) 継続性

以下の要件を満たすものとする。

- 運用保守に係る計画(運用・保守要領、運用手順書、保守手順書、災害時システ ム復旧手順書等)を策定すること。
- システムの継続性(障害、災害等による問題発生時における事業継続性)に関す る目標値を表 6-4 の通りとすること。

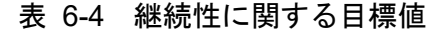

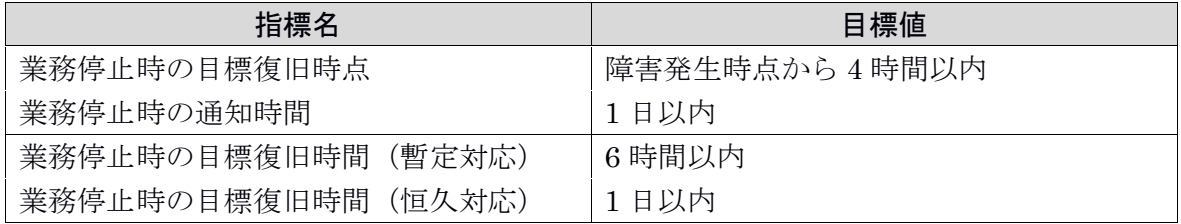

#### (4) 耐障害性

以下の要件を満たすものとする。

- サービス提供に係るサーバ、ネットワーク機器、ストレージ等の機器は冗長化を 講じる。
- サービス提供に係るネットワークは回線、経路の冗長化を講じる。
- すべてのデータに対して自動バックアップを日次以上の頻度で取得すること。

## 6.1.5 データ移行支援

東京都が工事情報共有システムについて別のサービス提供者が提供するシステムへ の移行を行う際には、サービス提供者は必要となる支援作業を実施する。また、デー タ移行の内容・データ仕様等の必要な情報を開示する。

## 6.2 セキュリティ要件

インターネットの利用を前提として、以下のようなセキュリティ、障害管理、通信 回線容量、設置施設条件等を十分考慮したサービスを提供できること。

- (1) アプリケーション、共通の対策
	- アプリケーション、プラットフォーム、サーバ・ストレージ、情報セキュリティ 対策機器、通信機器、ネットワークの稼働状況、障害を監視し、異常を検知でき ること。
	- アプリケーション、プラットフォーム、サーバ・ストレージ、情報セキュリティ 対策機器、通信機器について、定期的にぜい弱性診断を実施できること。また、 ぜい弱性に関する情報(OS、その他ソフトウェアのパッチ情報等)を定期的に 収集し、パッチによる更新を実施できること。

## (2) アプリケーション、プラットフォーム、データ

- 利用者に ID 及びパスワードを通知する際、その暗号化が実施されること。暗号 化できない場合は、ID の発行時に暗号化が行われない旨が利用者に通知される こと。
- 情報共有システムに蓄積する利用者のパスワードは、暗号化が実施されること。
- 利用者からの要請があった場合、直ちに当該 ID によるシステムの利用を停止で きること。
- 暗号化のアルゴリズムは、電子政府における調達のために参照すべき暗号のリス ト(CRYPTREC 暗号リスト)(総務省、経済産業省 平成 25 年 3 月 1 日:最終 更新 令和 2 年 12 月 21 日)に記載されたいずれかのものであること。
- 情報共有システムと利用者との通信は、以下の方法で暗号化されること。 TLS1.0 以上
- 以下のデータについては、データが不当に消去、改ざんされないように、アクセ ス制御が実施されること。
- 帳票(鑑)並びに帳票(添付)及びその他の添付資料
- 「機能 5.6.3:発議書類確認機能」で保存した履歴  $\bullet$  .
- (3) ネットワーク
- $\ddot{\phantom{a}}$ ファイアウォール、リバースプロキシの導入等により外部及び内部からの不正ア クセスを防止することができること。
- フィッシング等を防止するため、サーバ証明書の取得等の必要な対策を実施でき ること。
- (4) 物理的セキュリティ
- サーバ・ストレージ、情報セキュリティ対策機器等は、重要な物理的セキュリ ティ境界(カード制御による出入口、有人の受付等)に対して個人認証システム を用いた入退室管理が実施される部屋に設置されること。
- 適切に管理された鍵が取り付けられたサーバルームやラックに設置されること。
- (5) クラウドサービスに係るアクセスログ等の証跡の保存及び提供
	- 情報セキュリティ監視(稼働監視、障害監視、パフォーマンス監視等)の実施基 進手順等を定め、監視記録を保存すること。
	- ASP・SaaS サービスの提供に用いるアプリケーション、プラットフォーム、 サーバ、ストレージ、ネットワークの運用・管理に関する手順書を作成すること。
- (6) インターネット回線とクラウド基盤の接続点の通信の監視
- 外部ネットワークを利用した情報交換において、インターネット回線とクラウド  $\bullet$ 基盤の接続点の通信を監視し、情報を盗聴、改ざん、誤った経路での通信、破壊 等から保護するため、通信の暗号化を行うこと。
- (7) クラウドサービスの委託先による情報の管理・保管の実施内容の確認
- サービスデータ、アプリケーションやサーバ・ストレージ等の管理情報及びシス テム構成情報の定期的なバックアップを実施すること。バックアップ方法(フル バックアップ、差分バックアップ等)、バックアップ対象(利用者のサービス データ、アプリケーションやサーバ・ストレージ等の管理情報及びシステム構成 情報等)、バックアップの世代管理方法、バックアップの実施インターバル、 バックアップのリストア方法等に関する手順書を作成すること。
- (8) クラウドサービス上の脆弱性対策の実施内容の確認
- $\langle \cdot \rangle$ 脆弱性対策の実施内容を確認できること。
- (9) クラウドサービス上の情報に係る復旧時点目標(RPO)等の指標を設定
- クラウドサービスの稼働性能を明確化することは、利用者の安心した利用を促進 する。そのため、復旧時点目標(RPO)等の指標を、契約書等を通じて利用者 に示すこと。
- (10) クラウドサービス上で取り扱う情報の安全性確保
- データベースの安全性を確保するために ID、パスワード等でアクセスを制御で きること。また、ID、パスワードは厳密に管理すること。
- (11) 利用者の意思によるクラウドサービス上で取り扱う情報の確実な削除・廃棄
	- 契約書に記載された期日に達した際、自動あるいは、手動によりデータを削除す ること。削除したデータは再現できないことを、契約書等を通じて利用者に示す こと。
- (12) 利用者が求める情報開示請求に対する開示項目や範囲の明記
- 利用者が請求する情報開示請求事項や範囲について、情報を提供すること。ただ し、指定された範囲が情報セキュリティの確保の観点で公開できない場合、その 理由を示すことで開示範囲を制限することができる。
- (13) 利用するクラウドサーバの安全性対策
	- クラウドサービスは、情報セキュリティ監査の観点から各種の認定・認証制度の 適用状況等サービス及び当該サービスの信頼性が十分であることが必要である。 よって、総合的・客観的に評価できるクラウドサーバにてサービスを提供してい ること。
- クラウドサーバは、安全なデータセンター(IDC)で稼働している必要がある。 そこで、データセンター(IDC)の客観的な安全性評価として、JDCC(特定非営 利活動法人日本データセンター協会)が制定した、日本国内のデータセンターに 求められる信頼性を実現するための指標であるファシリティスタンダードでティ ア 3 相当以上の環境下で稼働していることを必須とし、契約書等を通じて利用 者に示すこと。
- (14) サービス運営・提供会社の情報セキュリティ
- 蓄積するデータ及び情報は、機密性、可用性、安全性を確保しなければならない。
- サービス運営・提供会社は、確実かつ不断に情報セキュリティ確保していること を JISQ27001 の資格取得をもって客観的に評価されていることを示すこと。
- JISQ27001 の資格取得状況は、契約書等を通じて利用者に示すこと。
- (15) その他
- 運用管理端末について、使用するファイルのウイルスチェックを行う、許可され ていないプログラムのインストールを行わせない等、セキュリティを考慮する。 また、技術的ぜい弱性に関する情報を定期的に収集し、パッチによる更新を実施 できること。上記を踏まえて、導入する組織が求めるセキュリティ要件を満足で きること。
- サービスの提供は、日本国の法令が適用されること。
- コンピュータの利用や情報管理、情報システム運用に関して保安(セキュリ ティ)上の脅威となる事象が発生し、東京都建設局のシステム管理者が必要とす る場合は、上記項目(5),(7)に係る手順書、関係書類を可能な範囲で提出すること。

# 7 サービス提供要件

## 7.1 SLA

以下の基本要件を満たすサービス水準を確保する。

(1) サービス提供時間

サービス提供時間は表 7-1 に示す通りとすること。

#### 表 7-1 サービス提供時間

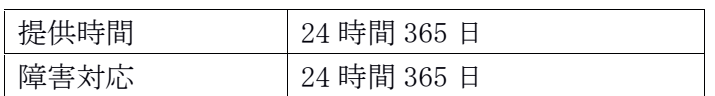

#### (2) 稼働率

システムの稼働率は、99.5%を満たすこと。

なお、稼働率は、稼働予定時間(事前に計画した停止時間を除いた稼働すべき時 間)に対して実際に稼働した時間の割合であり、下記の式により算出する。

稼働率(%)=(1-1 年間の停止時間÷1 年間の稼働予定時間)×100

以上